# **ISBM** easy-pay

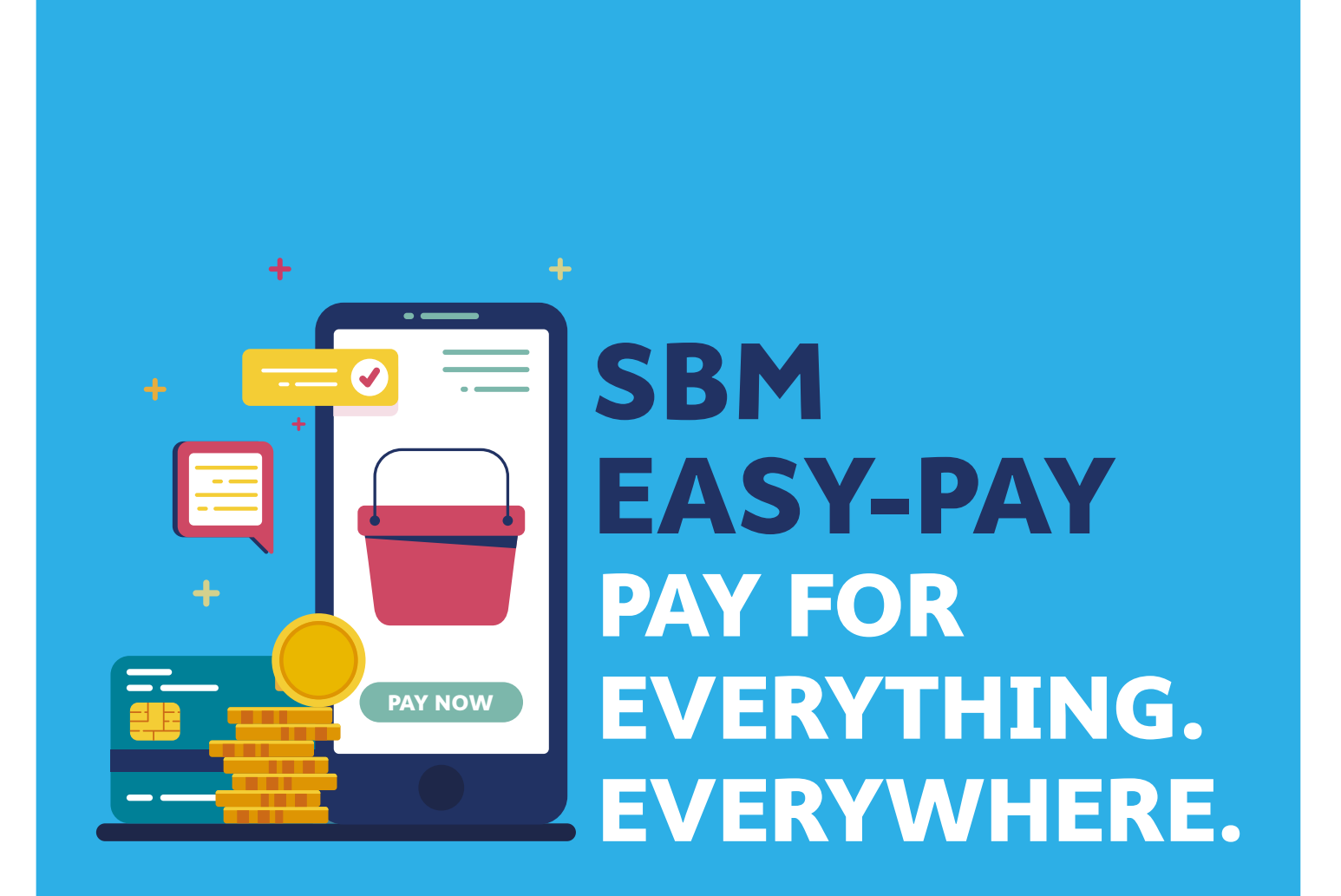

**New digital banking services for your safety and convenience.**

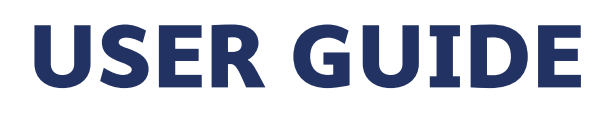

# **About SBM easy-pay**

**SBM easy-pay is a new functionality which has been designed to allow retail customers to effect bill and merchant payments over the SBM Internet Banking platform and the SBM Mobile Banking application.**

# **How to use SBM easy-pay**

**Merchants on SBM Internet Banking and SBM Mobile Banking have been categorized into:**

- **1. Payment Billers (CEB)**
- **2. Other Merchants (Mauritius Revenue Authority, University of Mauritius, etc.)**

**While payment to a Biller requires a first-time registration of the biller, payment to Other Merchants can be effected directly by following the steps below.**

# **SBM Internet Banking Steps:**

### **Step 1**

**Access the SBM Internet Banking platform and, from the Dashboard, navigate to Transactions > Easy-Pay**

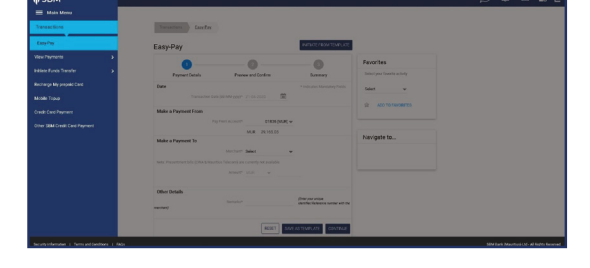

are Select Payment Billers Other Merchants

Make a Payment To

**Other Details** 

 $h$ sa

**Step 2**

**Select the debiting account** 

### **Step 3**

**Select the type of merchant from the 2 categories (Payment Billers or Other Merchants)**

### **Step 4**

**In case you have selected Other Merchants from the dropdown, click on the Look Up button to select the merchant from the list**

### **Step 5**

**Enter the amount to be paid and the remarks as instructed by the merchant and click on Continue to proceed**

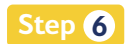

**Insert your transaction password and submit your payment**

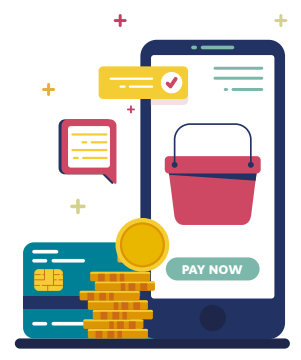

 $A$  $B$ 

# **SBM Mobile Banking App:**

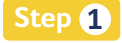

### **Access the SBM Mobile Banking application**

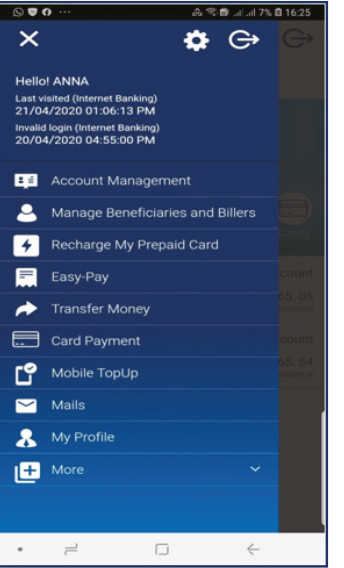

### **Step 4**

**Enter the amount to be paid and the remarks as instructed by the merchant and click on Continue to proceed** 

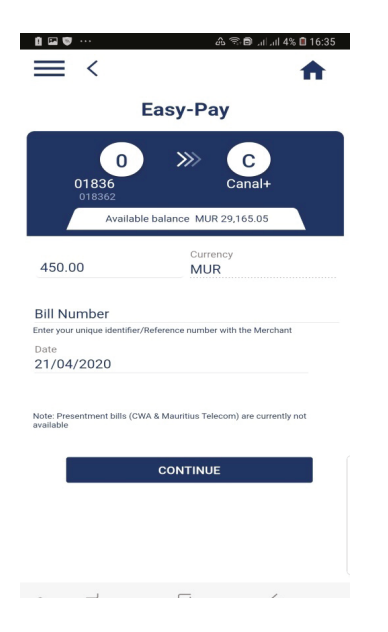

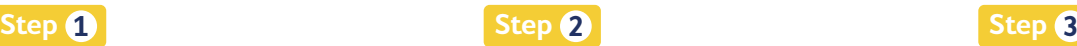

**Navigate to Easy-Pay from the Main Menu or click on the Payments icon from the quick-links on the Dashboard**

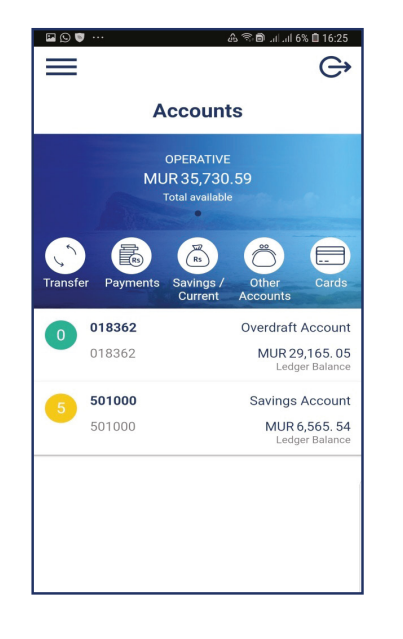

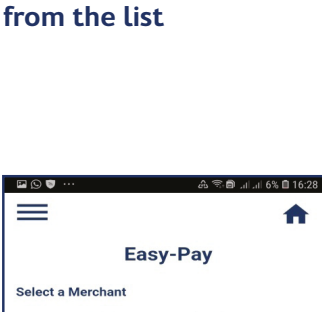

**Select a merchant**

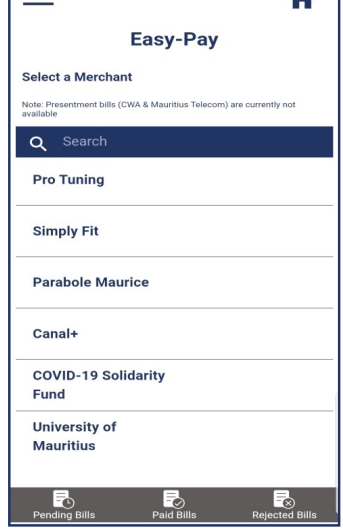

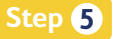

**Insert your transaction password and submit your payment**

# **Customer Service**

**For any query or support, please phone our Internet Support Department on +230 202 1500 or send an email to sbm@sbmgroup.mu .**